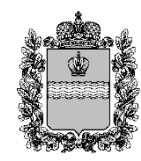

ул. Пролетарская, 111, г. Калуга, 248016 тел.: 8 (4842) 719-302 факс: 8 (4842) 719-342 E-mail: minobr@adm.kaluga.ru № 1207/18-24 от 15.02.2024

Министерство образования и науки Калужской области информирует о продолжении реализации в рамках федерального проекта «Развитие кадрового потенциала ИТ-отрасли» национальной программы «Цифровая экономика Российской Федерации» мероприятия по предоставлению школьникам 8 – 11 классов и обучающимся по программам среднего профессионального образования возможности прохождения дополнительного курса обучения современным языкам программирования (далее – проект «Код будущего»).

С 14 февраля 2024 г. на ЕПГУ открыт прием заявлений на участие в проекте «Код будущего» в текущем году. Обучение в рамках проекта будет осуществляться с апреля по ноябрь 2024 года в очной форме обучения с применением дистанционных образовательных технологий (онлайн).

Федеральным оператором проекта является Автономная некоммерческая организация «Университет Национальной технологической инициативы 2035».

Обучение в рамках проекта «Код будущего» осуществляют ведущие образовательные организации в сфере ИТ (далее – провайдеры). Полный перечень провайдеров размещен на портале федеральной государственной информационной системы «Единый портал государственных и муниципальных услуг (функций)» (далее – ЕПГУ) в сети «Интернет» по адресу https://www.gosuslugi.ru/futurecode.

Подать заявление на участие в проекте «Код будущего» может как сам обучающийся, так и его родитель (законный представитель). Для этого необходимо иметь подтвержденную учетную запись на ЕПГУ. При подаче [заявления](https://www.gosuslugi.ru/futurecode) также необходимо представить документ, подтверждающий факт обучения по программе основного общего, среднего общего образования в 8 – 11 классах или по программе среднего профессионального образования.

С учетом высокой социальной значимости проекта «Код будущего» просим:

1. проинформировать подведомственные общеобразовательные организации об открытии приема заявлений на участие в проекте «Код будущего»;

2. обеспечить размещение информации о проект «Код будущего» на сайтах и в сообществах школ и организаций среднего профессионального образования в социальных сетях «Вконтакте» и «Одноклассники»;

3. обеспечить размещение информации в официальных чатах «Сферум» для учащихся и родителей (предсозданных в региональной государственной информационной системе «Региональный сегмент «Моя школа»).

Для проведения информационной кампании следует использовать информацию, представленную в приложении, а также материалы, размещенные по ссылке https://futurecode.ru/media.

Приложение: в электронном виде.

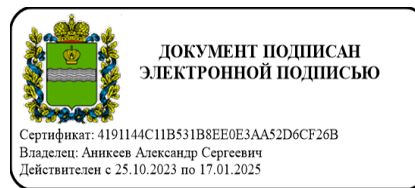

Макаров Михаил Сергеевич (4842) 719-498

С 14 февраля на портале Госуслуг стартовал прием заявок на обучение в 2024 году по проекту «Код будущего». Поступить на курсы и бесплатно выучить языки программирования смогут школьники 8-11 классов и студенты колледжей и техникумов.

Изучить можно Python, Java,  $C_{++}$ ,  $C_{+}$ ,  $C_{+}$ , JavaScript и другие языки. Есть курсы начального, базового и продвинутого уровня подготовки. Чтобы приступить к обучению, нужно пройти тестирование.

Записаться можно на один из более чем 40 онлайн-курсов от Яндекса, 1С, Учи.Дома, МЭО, МГТУ им. Баумана, Университета Иннополис, МФТИ и других ведущих ИТ-компаний и вузов.

- 144 академических часа

- 4 учебных модуля в 2024 году

- онлайн-формат

1. Выберите курс в каталоге. Заявление может подать школьник/студент колледжа, его родитель (законный представитель)

2. Дождитесь получения ссылки на вступительное испытание, она придёт в личный кабинет после проверки заявления

3. Пройдите тестирование в течение 10 рабочих дней с момента получения ссылки

4. Заключите договор с образовательной организацией на бесплатное обучение

Успешно сдав итоговые экзамены, школьники и студенты колледжей получат сертификат об окончании курса.

Успейте записаться: количество мест ограничено!